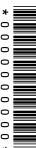

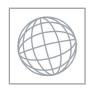

**CANDIDATE** 

## UNIVERSITY OF CAMBRIDGE INTERNATIONAL EXAMINATIONS International General Certificate of Secondary Education

www.PapaCambridge.com

| NAME                       |                             |                          |
|----------------------------|-----------------------------|--------------------------|
| CENTER<br>NUMBER           |                             | CANDIDATE<br>NUMBER      |
|                            | GCSE MATHEMATICS (US)       | 0444/0                   |
| Paper 3 (Core) SPECIMEN PA |                             | For examination from 201 |
| SPECIMEN PA                | PER                         |                          |
|                            |                             | 2 hour                   |
| ■<br>Candidates ans        | swer on the Question Paper. |                          |

## **READ THESE INSTRUCTIONS FIRST**

Write your Center number, candidate number, and name on all the work you hand in.

Geometrical Instruments Electronic calculator

Write in dark blue or black pen.

You may use a pencil for any diagrams, or graphs.

Do not use staples, paper clips, highlighters, glue, or correction fluid.

DO NOT WRITE IN ANY BARCODES.

Answer all questions.

Additional Materials:

If work is needed for any question it must be shown in the space provided.

Electronic calculators should be used.

If the degree of accuracy is not specified in the question, and if the answer is not exact, give the answer to three significant figures.

Give answers in degrees to one decimal place.

For  $\pi$ , use either your calculator value or 3.142

The number of points is given in parentheses [] at the end of each question or part question.

The total of the points for this paper is 104.

| For Examiner's Use |
|--------------------|
|                    |
|                    |
|                    |
|                    |
|                    |
|                    |
|                    |

This document consists of 16 printed pages.

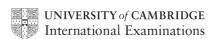

## Formula List

| Area, $A$ , of triangle, base $b$ , height $h$ .                     | $A = \frac{1}{2}bh$      |
|----------------------------------------------------------------------|--------------------------|
| Area, $A$ , of circle, radius $r$ .                                  | $A=\pi r^2$              |
| Circumference, $C$ , of circle, radius $r$ .                         | $C = 2\pi r$             |
| Lateral surface area, $A$ , of cylinder of radius $r$ , height $h$ . | $A=2\pi rh$              |
| Surface area, $A$ , of sphere of radius $r$ .                        | $A=4\pi r^2$             |
| Volume, $V$ , of prism, cross-sectional area $A$ , length $l$ .      | V = Al                   |
| Volume, $V$ , of cylinder of radius $r$ , height $h$ .               | $V = \pi r^2 h$          |
| Volume, $V$ , of sphere of radius $r$ .                              | $V = \frac{4}{3}\pi r^3$ |

www.papaCambridge.com

For aminer's vise

1 Tania sells her land for \$12 000.

She invests the money for 3 years at 6% per year **compound** interest. Calculate the total amount of money she will have at the end of the 3 years.

Give your answer to the nearest dollar.

| Answer \$ [4 | 4] |
|--------------|----|
|--------------|----|

2

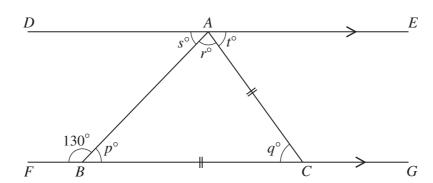

NOT TO SCALE

In the diagram above, DAE and FBCG are parallel lines. AC = BC and angle  $FBA = 130^{\circ}$ .

(a) What is the special name given to triangle ABC?

(b) Work out the values of p, q, r, s, and t.

*Answer* (b) 
$$p = \dots q = \dots r = \dots r = \dots$$

$$s = \dots t = \dots [5]$$

10 discs are red, 9 discs are green, and 5 discs are yellow.

www.PapaCambridge.com (a) The number of discs of each color can be shown by three sectors on a pie chart. The sector angle for the red discs is  $150^{\circ}$ .

Work out the sector angle for

(i) the green discs,

*Answer* (a)(i) ...... [1]

(ii) the yellow discs.

(iii) Complete the pie chart below and label the sectors.

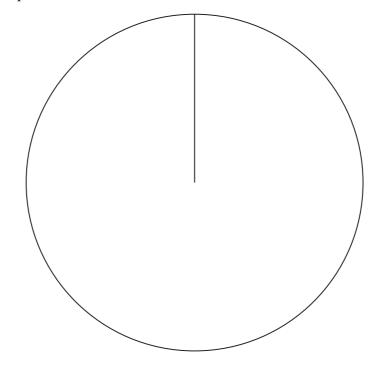

[2]

**(b)** A disc is chosen at random.

Find, as a fraction, the probability of each of the following events.

(i) Event A: the disc is red.

(ii) Event B: the disc is red or yellow.

(iii) Event C: the disc is **not** yellow.

*Answer (b)*(iii) ......[1]

**(c)** 

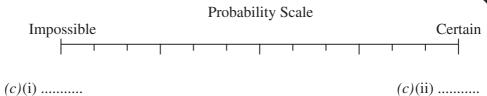

The diagram shows a horizontal probability scale.

Write on the dotted lines in the diagram, the probability of

- (i) an impossible event, [1]
- (ii) a certain event. [1]
- (d) Using the notation  $\begin{pmatrix} \uparrow \\ A \end{pmatrix}$ ,  $\begin{pmatrix} \uparrow \\ B \end{pmatrix}$ , and  $\begin{pmatrix} \uparrow \\ C \end{pmatrix}$ , mark the positions of your three answers in **part** (b) on the Probability Scale diagram in **part** (c). [3]

For uniner's se

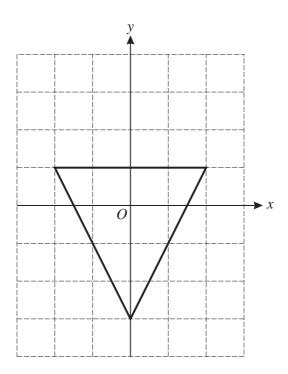

The triangle in the diagram above is isosceles.

(a) How many lines of symmetry does this triangle have?

*Answer (a)* ...... [1]

(b) Write down the order of rotational symmetry of this triangle.

*Answer (b)* ...... [1]

(c) On the grid above, draw the rotation of this triangle about O through  $180^{\circ}$ . [2]

(d) Describe fully another single transformation that maps this triangle onto your answer for part (c).

Answer (d) .....

Alphonse, his wife, and child fly from Madrid to the Olympic Games in Beijing.

5

For aminer's

| (a)        | Show that the total plane fare for the family is 1206 euros. Show all your working clearly. |
|------------|---------------------------------------------------------------------------------------------|
| ` /        | Answer (a)                                                                                  |
|            |                                                                                             |
|            |                                                                                             |
|            |                                                                                             |
|            |                                                                                             |
|            |                                                                                             |
|            |                                                                                             |
|            |                                                                                             |
|            | [3]                                                                                         |
| <b>(b)</b> | The ratio of the money spent on plane fares : accommodation : tickets = $6:5:3$ .           |
|            | Calculate the <b>total</b> cost.                                                            |
|            |                                                                                             |
|            |                                                                                             |
|            |                                                                                             |
|            |                                                                                             |
|            | Answer (b) euros [3]                                                                        |
| (c)        | Alphonse changes 500 euros into Chinese Yuan at a rate of 1 euro = 9.91 Chinese Yuan.       |
| ` '        | How many Chinese Yuan does he receive?                                                      |
|            |                                                                                             |
|            |                                                                                             |
|            |                                                                                             |
|            |                                                                                             |
|            |                                                                                             |
|            | Answer (c)                                                                                  |

6 (a)

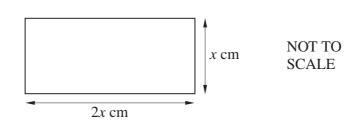

The perimeter of the rectangle in the diagram above is 36 centimeters.

(i) Find the value of x.

(ii) Using this value of x, calculate the area of the rectangle.

Answer (a)(ii) ...... cm<sup>2</sup> [2]

**(b)** 

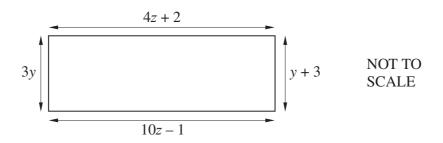

The diagram above shows another rectangle.

(i) In this rectangle 3y = y + 3. Solve the equation to find y.

(ii) Write down an equation in z.

(iii) Solve the equation in part (b)(ii) to find z.

**(c)** 

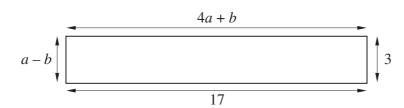

The diagram above shows another rectangle.

(i) Write down two equations in a and b.

| Answer $(c)(i)$ |  |
|-----------------|--|

(ii) Solve these two equations simultaneously to find a and b.

*Answer* (*c*)(ii) 
$$a = ....$$

$$b = \dots [3]$$

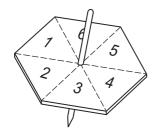

Omar tests a six-sided spinner.

The results of 60 spins are shown below.

| 3 | 3 | 6 | 5 | 6 | 1 | 2 | 6 | 5 | 2 |
|---|---|---|---|---|---|---|---|---|---|
| 3 | 4 | 4 | 4 | 3 | 4 | 6 | 5 | 2 | 1 |
| 6 | 3 | 6 | 4 | 1 | 5 | 3 | 6 | 2 | 6 |
| 6 | 6 | 3 | 6 | 1 | 6 | 6 | 5 | 1 | 6 |
| 1 | 6 | 2 | 5 | 3 | 6 | 4 | 2 | 3 | 5 |
| 1 | 4 | 4 | 1 | 5 | 4 | 6 | 6 | 2 | 3 |

(a) Use these results to complete the frequency table.

| Number | Frequency |
|--------|-----------|
| 1      |           |
| 2      |           |
| 3      |           |
| 4      |           |
| 5      |           |
| 6      |           |

| Dac | For<br>aminer's<br>'Sse |
|-----|-------------------------|
|     | Monde                   |
| [1] | 26.C                    |
|     | O'TH                    |

| (b) | Write | down | tha | modo  |
|-----|-------|------|-----|-------|
| (D) | write | aown | tne | mode. |

| Answer (b) | <br>[1] |
|------------|---------|
|            |         |

(c) Find the median.

Answer (c) ...... [2]

(d) Calculate the mean.
Give your answer correct to one decimal place.

(a) Complete the table for the function  $y = \frac{36}{x}$ ,  $(x \ne 0)$ . 8

|      |          |         |         |         |         |                       |     |     |    |   | / | my  | 1    |          |
|------|----------|---------|---------|---------|---------|-----------------------|-----|-----|----|---|---|-----|------|----------|
|      |          |         |         |         |         | 12                    |     |     |    |   | ` | mm. | Day. | For      |
| Comp | olete th | e table | for the | e funct | ion y = | $=\frac{36}{x}$ , (2) | x ≠ | 0). |    |   |   |     | 35   | aminer's |
| х    | -6       | -5      | -4      | -3      | -2      | -1                    |     | 1   | 2  | 3 | 4 | 5   | 6    | Tage     |
| у    |          | -7.2    | -9      |         | -18     |                       |     |     | 18 |   | 9 | 7.2 |      | .com     |
|      |          |         |         |         |         |                       |     |     |    |   |   |     | [3   |          |

**(b)** On the grid below, draw the graph of  $y = \frac{36}{x}$  for  $-6 \le x \le -1$  and  $1 \le x \le 6$ .

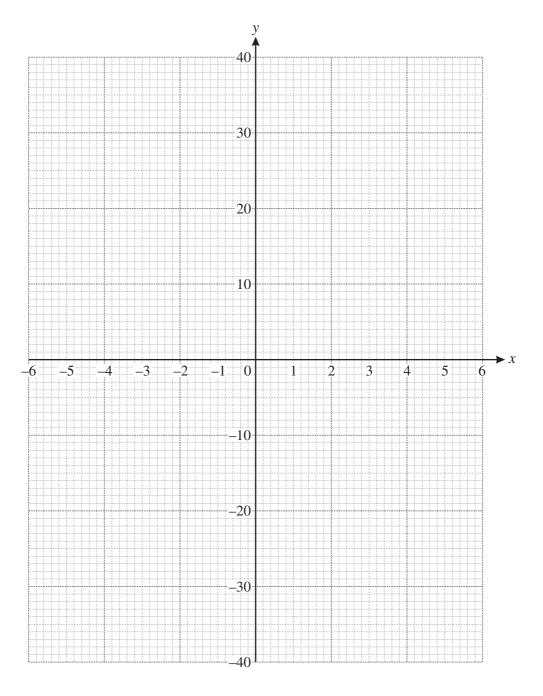

(c) Use your graph to find x when y = 21.

Andrie S

(d) Complete the table for the function  $y = x^2$ .

| х | -6 | -5 | -4 | -3 | -2 | -1 | 0 | 1 | 2 | 3 | 4  | 5  | 6 |
|---|----|----|----|----|----|----|---|---|---|---|----|----|---|
| у |    | 25 | 16 |    | 4  | 1  |   | 1 | 4 |   | 16 | 25 |   |

[2]

[4]

- (e) On the same grid, draw the graph of  $y = x^2$  for  $-6 \le x \le 6$ .
- (f) Write down the coordinates of the point of intersection of the graphs of  $y = \frac{36}{x}$  and  $y = x^2$ .

**9** (a) (i) Calculate the area of a circle with radius 3.7 centimeters.

| Answer (a)(i) |  | $cm^2$ | [2] |
|---------------|--|--------|-----|
|---------------|--|--------|-----|

(ii) A can of tomatoes is a cylinder with radius 3.7 centimeters and height h centimeters. The volume of the cylinder is  $430 \text{ cm}^3$ .

Calculate h.

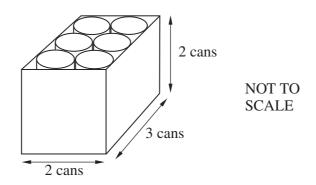

- (b) Twelve cans fit exactly inside a box 3 cans long, 2 cans wide, and 2 cans high.
  - (i) Write down the length, width, and height of the box.

$$Answer(b)(i) length = ..... cm$$

$$width = ..... cm$$

$$height = ..... cm [3]$$

(ii) Calculate the volume of the box.

(iii) Calculate the percentage of the volume of the box occupied by the cans.

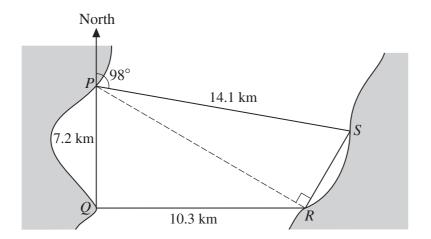

www.PapaCambridge.com NOT TO **SCALE** 

P, Q, R, and S are ferry ports on a wide river, as shown in the diagram above.

A ferry sails from P, stopping at Q, R, and S before returning to P.

- (a) Q is 7.2 kilometers due south of P and R is 10.3 kilometers due east of Q.
  - (i) Show by calculation that angle  $QPR = 55^{\circ}$ .

[2]

(ii) Write down the bearing of R from P.

- **(b)** The bearing of S from P is  $098^{\circ}$  and SP = 14.1 km.
  - (i) Explain why angle  $RPS = 27^{\circ}$ .

(ii) Angle  $PRS = 90^{\circ}$ . Calculate the distance RS.

Answer (b)(ii) 
$$RS = \dots km [2]$$

(iii) Find the total distance the ferry sails.

(c) The total sailing time for the ferry is 4 hours 30 minutes. Calculate the average sailing speed, in kilometers per hour, for the whole journey.

*Answer* (*c*) ...... km/h [2]

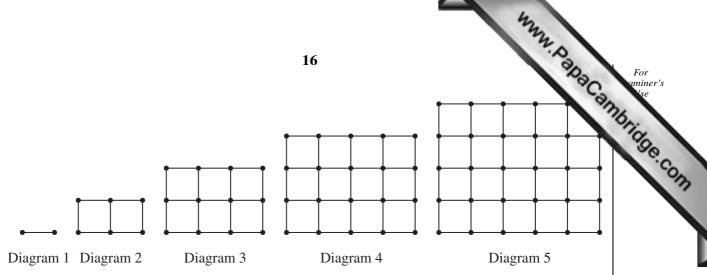

Look at the sequence of five diagrams above.

Diagram 1 has 2 dots and 1 line.

Diagram 2 has 6 dots and 7 lines.

The numbers of dots and lines in each of the diagrams are shown in the table below.

| Diagram number  | 1 | 2 | 3  | 4  | 5  | 6 | 7 |
|-----------------|---|---|----|----|----|---|---|
| Number of dots  | 2 | 6 | 12 | 20 | 30 |   |   |
| Number of lines | 1 | 7 | 17 | 31 | 49 |   |   |

- (a) Fill in the empty spaces in the table for Diagrams 6 and 7.
- (b) How many dots are there in Diagram n?

[4]

(c) The number of lines in Diagram n is  $2n^2 - 1$ . Which diagram has 287 lines?